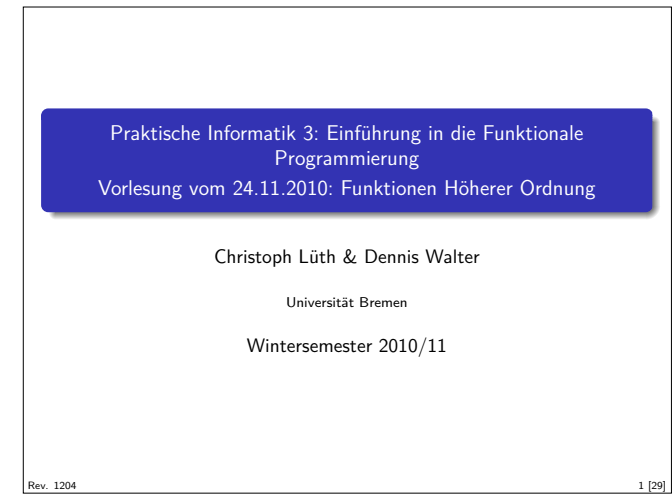

#### Inhalt

- **Funktionen höherer Ordnung**
- ► Funktionen als gleichberechtigte Objekte
- $\blacktriangleright$  Funktionen als Argumente
- ▶ Spezielle Funktionen: map, filter, fold und Freunde
- $\blacktriangleright$  foldr vs foldl

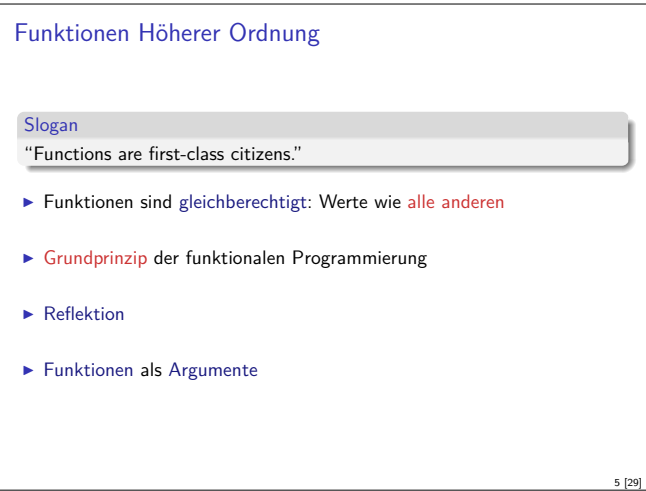

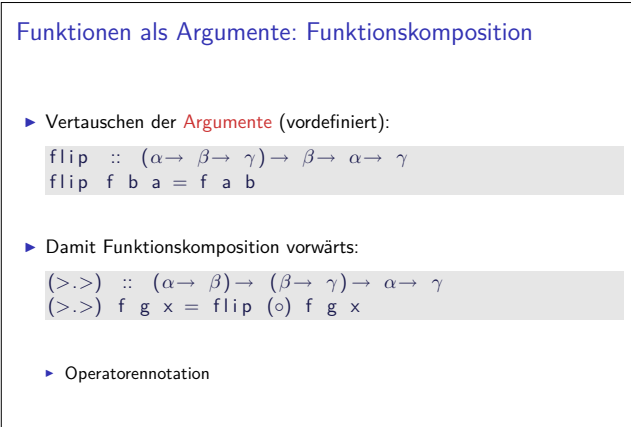

#### Fahrplan

- ► Teil I: Funktionale Programmierung im Kleinen
- $\blacktriangleright$  Einführung
- $\blacktriangleright$  Funktionen und Datentypen
- $\blacktriangleright$  Rekursive Datentypen
- $\blacktriangleright$  Typvariablen und Polymorphie
- <sup>I</sup> Funktionen höherer Ordnung
- $\blacktriangleright$  Typinferenz
- ► Teil II: Funktionale Programmierung im Großen
- $\blacktriangleright$  Teil III: Funktionale Programmierung im richtigen Leben

2 [29]

4 [29]

### Funktionen als Werte

- **Argumente können auch Funktionen sein.**  $\blacktriangleright$  Beispiel: Funktion zweimal anwenden
- twice ::  $(\alpha \rightarrow \alpha) \rightarrow \alpha \rightarrow \alpha$
- twice  $f \times = f \left( \int f \times \right)$
- $\blacktriangleright$  Auswertung wie vorher: twice inc 3  $\rightsquigarrow$  5 twice (twice inc) 3  $\rightarrow$ 7
- $\triangleright$  Beispiel: Funktion *n*-mal hintereinander anwenden:
- iter ::  $\ln t \rightarrow (\alpha \rightarrow \alpha) \rightarrow \alpha \rightarrow \alpha$ iter  $0$  f  $x = x$ iter n f  $x | n > 0 = f$  (iter (n−1) f  $x$ ) | otherwise  $= x$
- $\blacktriangleright$  Auswertung: iter 3 inc  $\rightarrow 6$

3 [29]

7 [29]

Funktionen als Argumente: Funktionskomposition  $\blacktriangleright$  Funktionskomposition (mathematisch) (◦) :: (*β*→ *γ* ) → (*α*→ *β* ) → *α*→ *γ*  $(f \circ g) x = f (g x)$  $\blacktriangleright$  Vordefiniert  $\blacktriangleright$  Lies: f nach g  $\blacktriangleright$  Funktionskomposition vorwärts: (*>*.*>*) :: (*α*→ *β* ) → (*β*→ *γ* ) → *α*→ *γ*  $(f > . > g) x = g (f x)$ <sup>I</sup> Nicht vordefiniert! 6 [29]

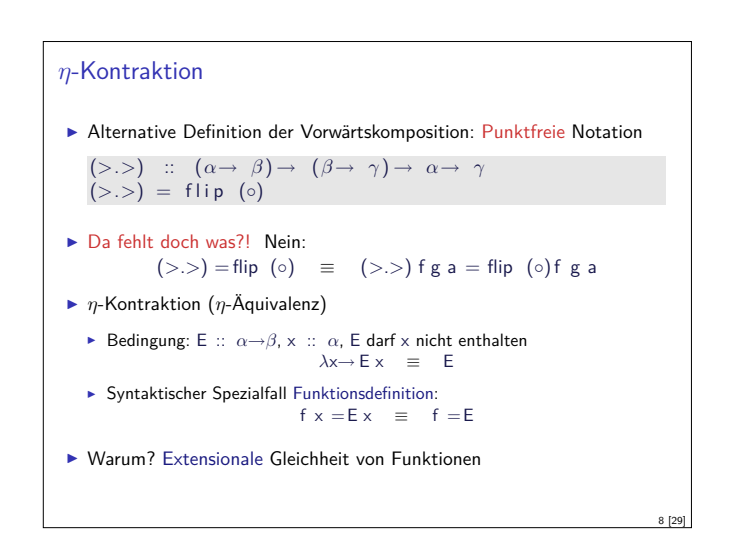

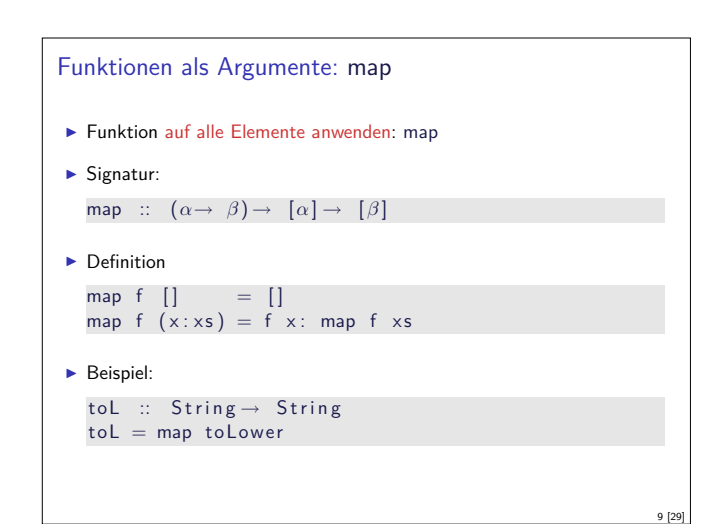

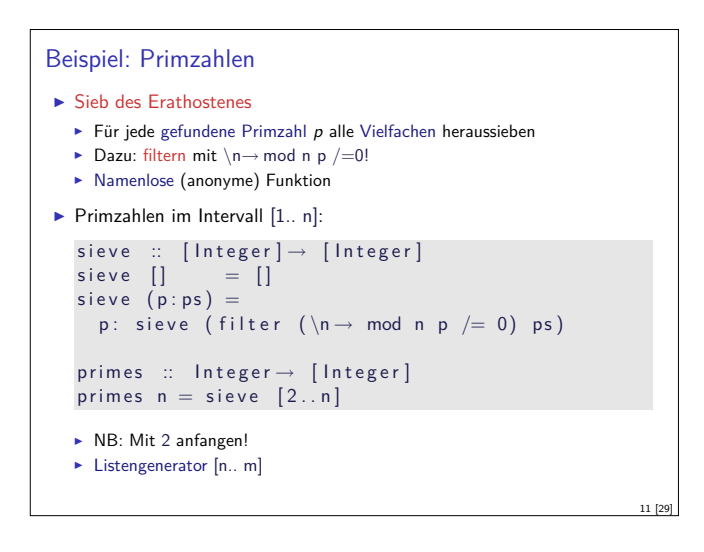

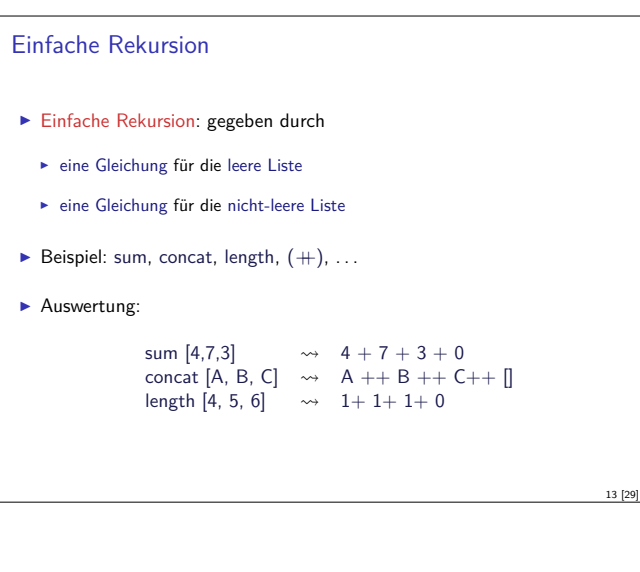

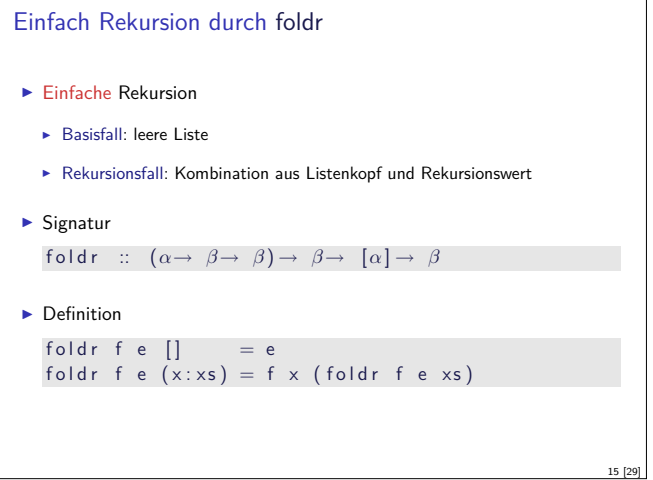

### Funktionen als Argumente: filter  $\blacktriangleright$  Elemente filtern: filter  $\blacktriangleright$  Signatur: filter ::  $(\alpha \rightarrow \text{Bool}) \rightarrow [\alpha] \rightarrow [\alpha]$  $\blacktriangleright$  Definition filter  $p$   $[]$  =  $[]$ filter  $p (x : xs)$ <br> $| p x =$  $= x$ : filter p x s  $\big|$  otherwise = filter p xs  $\blacktriangleright$  Beispiel: letters :: String  $\rightarrow$  String  $letters = filter is Alpha$ 10 [29]

#### Partielle Applikation

 $\blacktriangleright$  Funktionskonstruktor rechtsassoziativ:

 $a \rightarrow b \rightarrow c \equiv a \rightarrow (b \rightarrow c)$ 

- ► Inbesondere:  $(a \rightarrow b) \rightarrow c \neq a \rightarrow (b \rightarrow c)$
- $\blacktriangleright$  Funktionsanwendung ist linksassoziativ:
	- f a  $b \equiv (f a) b$
- Inbesondere: f  $(a b) \neq (f a) b$
- **F** Partielle Anwendung von Funktionen:
	- Für f ::  $a \rightarrow b \rightarrow c$ ,  $x$  :: a ist f  $x$  ::  $b \rightarrow c$  (closure)
- $\blacktriangleright$  Beispiele:
	- <sup>I</sup> map toLower :: String<sup>→</sup> String
	- $\triangleright$  (3 ==) :: Int → Bool
- <sup>I</sup> concat map ( replicate 2) :: String<sup>→</sup> String

## Einfache Rekursion Allgemeines Muster:  $f \parallel$  = A f  $(x:xs) = x \otimes f xs$ **Parameter der Definition:** ▶ Startwert (für die leere Liste) A :: b <sup>I</sup> Rekursionsfunktion <sup>⊗</sup> :: a -> b-> b  $\blacktriangleright$  Auswertung: f  $[x1,..., xn] = x1 \otimes x2 \otimes ... \otimes xn \otimes A$  $\blacktriangleright$  Terminiert immer  $\blacktriangleright$  Entspricht einfacher Iteration (while-Schleife)

# Beispiele: foldr <sup>I</sup> Summieren von Listenelementen. sum  $::$   $[Int] \rightarrow Int$ sum  $xs =$  foldr  $(+)$  0 xs  $\blacktriangleright$  Flachklopfen von Listen. concat ::  $[[a]] \rightarrow [a]$ concat  $xs = fold r$  (++) []  $xs$ ► Länge einer Liste  $length :: [a] \rightarrow Int$  $length x s = fold r (\lambda x n \rightarrow n+1) 0 x s$

12 [29]

14 [29]

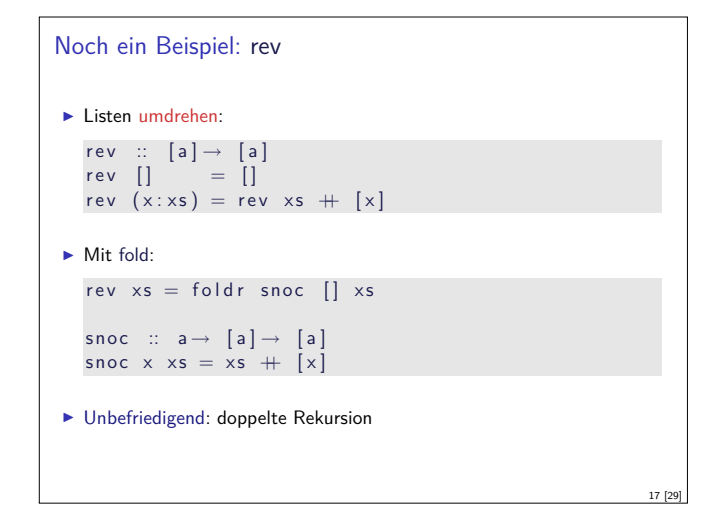

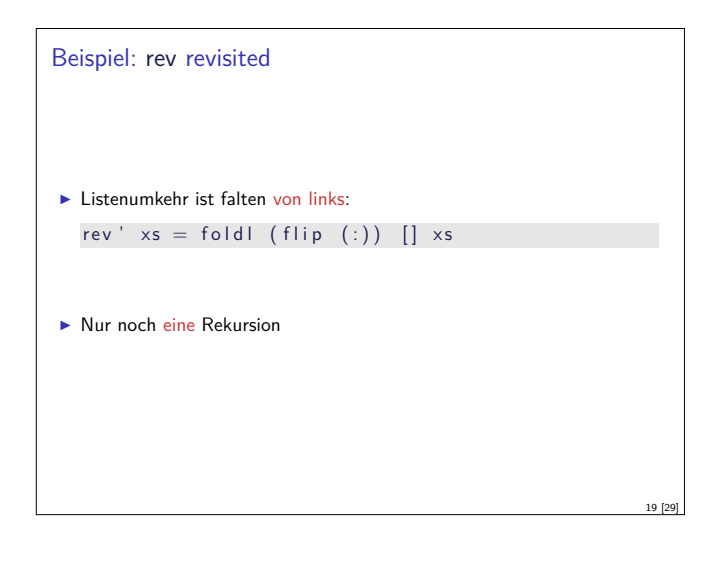

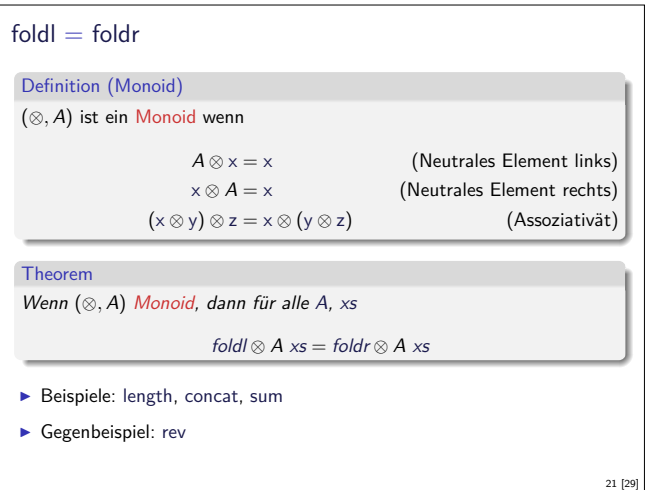

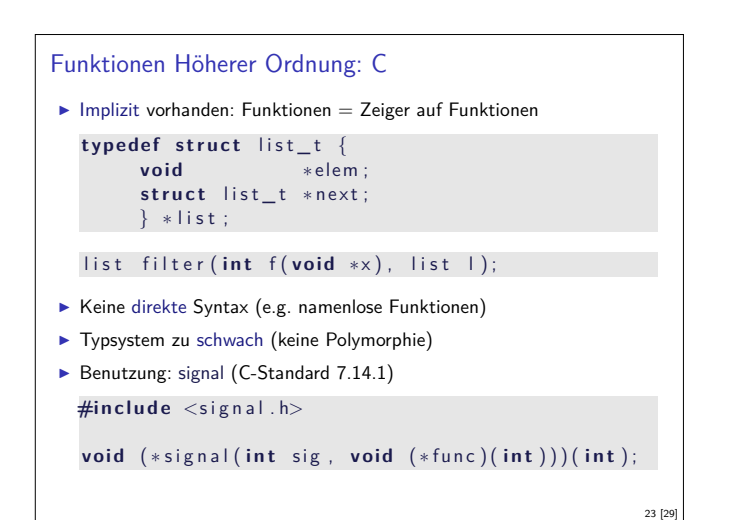

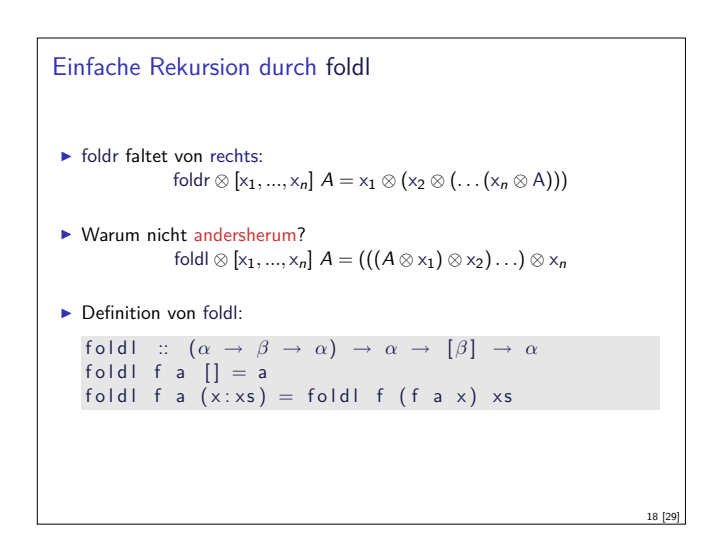

```
foldr vs. foldl
\blacktriangleright f = foldr \otimes A entspricht
                                     f \parallel = A
                                    f (x:xs) = x \otimes f xs\triangleright Kann nicht-strikt in xs sein, z.B. and, or
\blacktriangleright f = foldl ⊗ A entspricht
                                f \times s = g A \times sg a [] = ag a (x:xs) = g(a \otimes x) xs
    \blacktriangleright Endrekursiv (effizient), aber strikt in xs
                                                                                                20 [29]
```
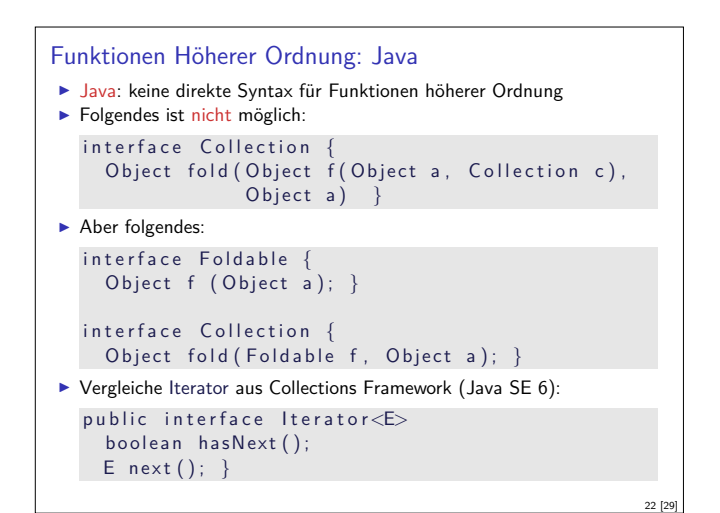

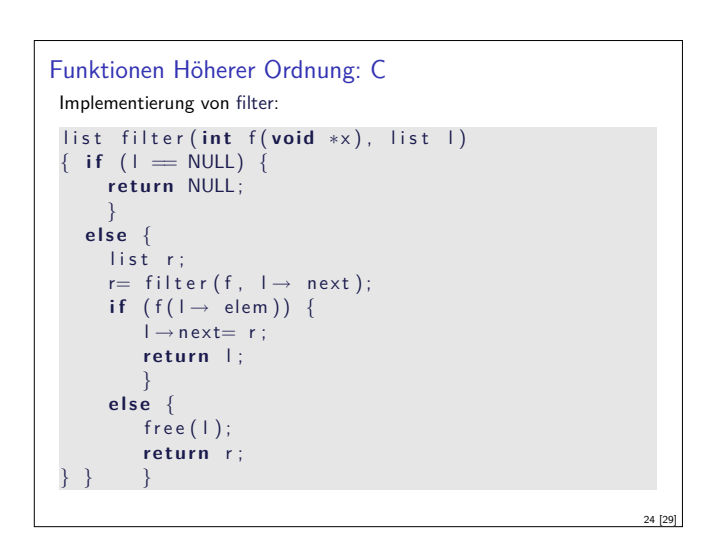

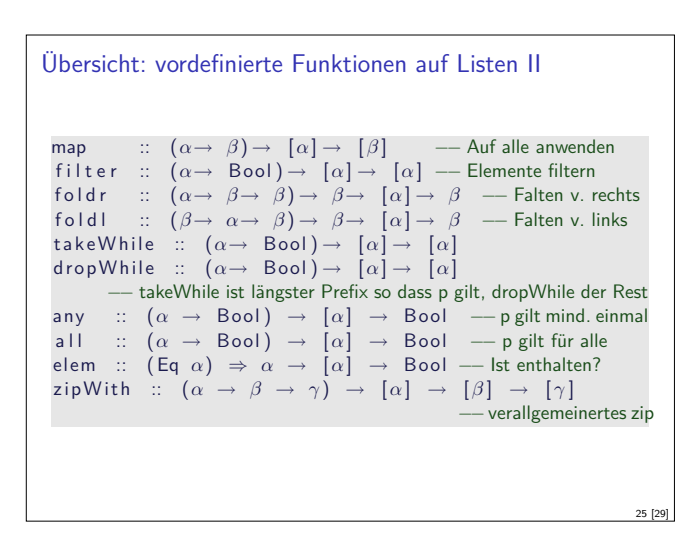

Beispiele für allgemeine Rekursion: Sortieren

- $\blacktriangleright$  Quicksort:
	- ► zerlege Liste in Elemente kleiner, gleich und größer dem ersten,
	- <sup>I</sup> sortiere Teilstücke, konkateniere Ergebnisse
- $\blacktriangleright$  Mergesort:
	- $\blacktriangleright$  teile Liste in der Hälfte,
	- ▶ sortiere Teilstücke, füge ordnungserhaltend zusammen.

#### Zusammenfassung

- ► Funktionen höherer Ordnung
	- **Funktionen als gleichberechtigte Objekte und Argumente**
	- **-** Partielle Applikation, *η*-Kontraktion, namenlose Funktionen
	- <sup>I</sup> Spezielle Funktionen höherer Ordnung: map, filter, fold und Freunde

27 [29]

29 [29]

- **Formen der Rekursion:** 
	- $\blacktriangleright$  Einfache und allgemeine Rekursion
	- $\blacktriangleright$  Einfache Rekursion entspricht foldr

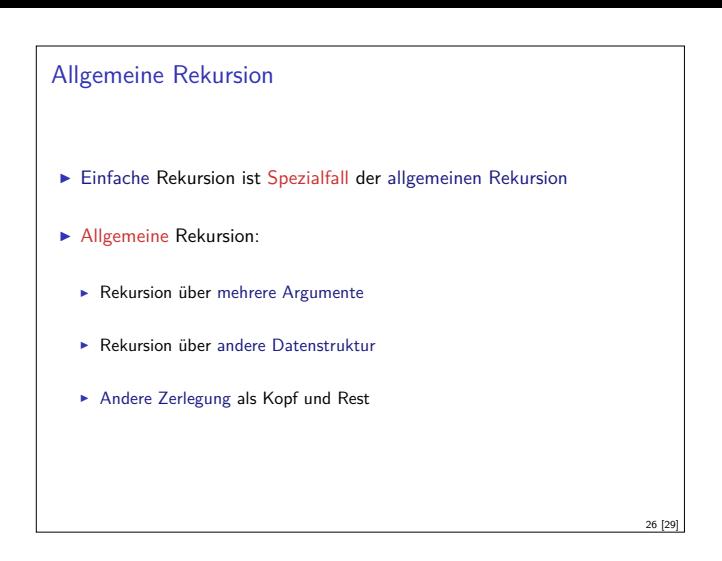

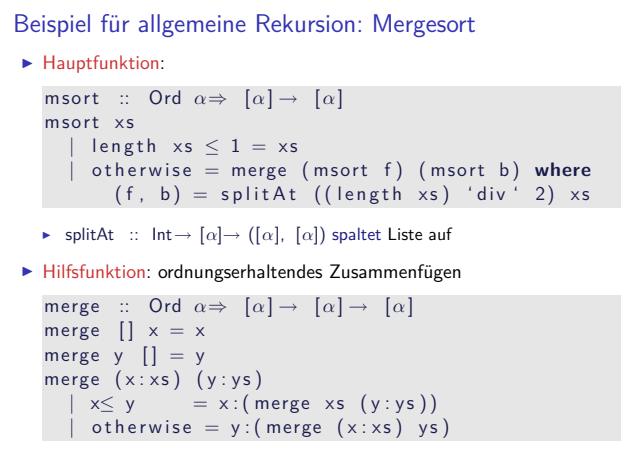

28 [29]